## **Politica sui Cookie**

## **1. Cosa sono i Cookie?**

Alla tua prima visita ai nostri siti web, ti chiediamo il preventivo consenso per l'utilizzo dei cookie. Se utilizzi uno dei nostri siti Web, CMI può utilizzare i file cookie per memorizzare e tenere traccia delle tue informazioni e delle tue preferenze. Un cookie è un piccolo file di testo che il nostro sito web trasferisce sul tuo dispositivo. Ci consente di offrirti un migliore servizio e/o di conservare le tue informazioni su più pagine in una sessione o tra più sessioni , di abbinare le tue prefererenze e di salvare le tue personalizzazioni CMLink.

Ad esempio, se chiedi informazioni su tariffe e disponibilità, il sito potrebbe creare un cookie che contiene i dettagli inseriti. Oppure potrebbe contenere solo una registrazione delle pagine all'interno del sito che hai visitato per aiutare il nostro sito a personalizzare la tua visualizzazione alla prossima visita. Solo le informazioni fornite o le scelte effettuate durante la visita a un sito web possono essere memorizzate in un cookie. Ad esempio, il sito non può determinare il tuo indirizzo email a meno che tu non scelga di digitarlo. Consentire a un sito web di creare un cookie non consente al nostro sito né ad altri siti l'accesso al resto del tuo dispositivo

I cookie vengono utilizzati anche dalla maggior parte dei principali siti web. Potresti anche scoprire che alcuni siti di terze parti utilizzano cookie (siti come YouTube - quando visualizzi un embedded video) o social network come Facebook e Twitter.

## **2. Come utilizziamo i cookie?**

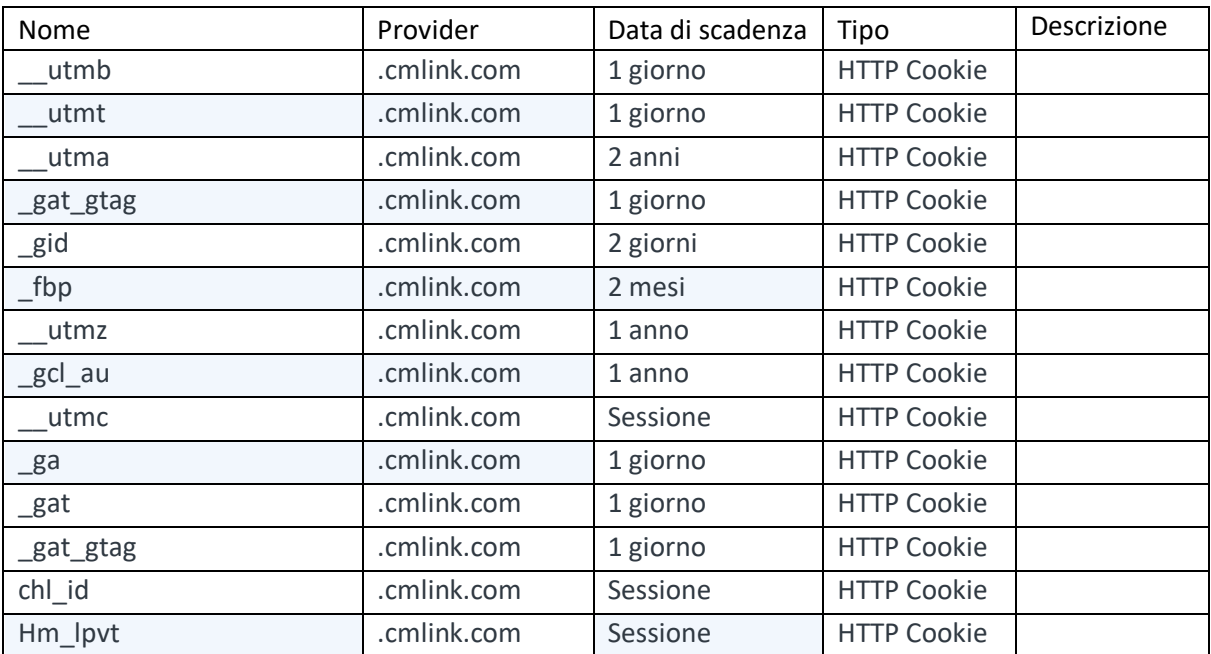

Raccogliamo e utilizziamo i cookie funzionali per elaborare analisi e per migliorare l'esperienza di navigazione al nostro sito, la lista è sotto elencata:

## **3. Come gestisci i tuoi cookie?**

Puoi accettare o rifiutare i cookie. La maggior parte dei PC li accetta automaticamente, ma puoi modificare le impostazioni del browser per rifiutarli, se lo desideri. Ogni browser è configurato diversamente, quindi controlla il menu 'Aiuto' del tuo browser (o il manuale del tuo cellulare) per sapere come modificare le tue preferenze sui cookie.

Se rifiuti i cookie, alcune funzionalità del sito CMLink potrebbero non essere disponibili in pieno in questo caso e potresti non essere in grado di accedere alle aree che desideri sul sito web. Per questo motivo ti consigliamo di accettare i cookie.

Scopri di seguito come gestire i tuoi cookie utilizzando i browser più diffusi.

Internet Explorer:

[https://support.microsoft.com/en-us/help/17442/windows-internet-explorer-delete-manage-cookies](https://translate.google.com/translate?hl=zh-TW&prev=_t&sl=en&tl=it&u=https://support.microsoft.com/en-us/help/17442/windows-internet-explorer-delete-manage-cookies)

Firefox:

[https://support.mozilla.org/en-US/kb/cookies-information-websites-store-on-your-computer](https://translate.google.com/translate?hl=zh-TW&prev=_t&sl=en&tl=it&u=https://support.mozilla.org/en-US/kb/cookies-information-websites-store-on-your-computer) ?

Google Chrome:

[https://support.google.com/chrome/answer/95647?hl=it](https://translate.google.com/translate?hl=zh-TW&prev=_t&sl=en&tl=it&u=https://support.google.com/chrome/answer/95647%3Fhl%3Den)

Safari:

[https://support.apple.com/en-gb/guide/safari/sfri11471/mac](https://translate.google.com/translate?hl=zh-TW&prev=_t&sl=en&tl=it&u=https://support.apple.com/en-gb/guide/safari/sfri11471/mac)

Bordo :

[https://support.microsoft.com/en-us/help/4533959/microsoft-edge-learn-about-tracking](https://translate.google.com/translate?hl=zh-TW&prev=_t&sl=en&tl=it&u=https://support.microsoft.com/en-us/help/4533959/microsoft-edge-learn-about-tracking-prevention%3Focid%3DEdgePrivacySettings-TrackingPrevention)[prevention?ocid=EdgePrivacySettings-TrackingPrevention](https://translate.google.com/translate?hl=zh-TW&prev=_t&sl=en&tl=it&u=https://support.microsoft.com/en-us/help/4533959/microsoft-edge-learn-about-tracking-prevention%3Focid%3DEdgePrivacySettings-TrackingPrevention)

CMLink 24/8/2020